Im Service Champion sind Kundeneinträge üblicherweise mit einem Standardkontakt versehen. Unter diesem Begriff versteht man beispielsweise die hauptsächliche Ansprechperson eines Kunden oder eines Partnerunternehmens, usw. Der Standardkontakt wird immer ganz oben im den Standardkontaktdaten angezeigt und ist sowohl in der Kontaktübersicht als auch in der Detailansicht dieses Kontakts mit einem goldenen Stern versehen. Selbstverständlich gibt es die Möglichkeit, den Standardkontakt jederzeit zu ändern oder aber dem Kundeneintrag keinen solchen Standard zu hinterlegen. Klicken Sie dazu entweder auf den "kleinen Pfeil nach unten" neben Standardkontakt oder aber direkt auf den goldenen Stern in der Detailansicht des Kontakts neben Adresse.

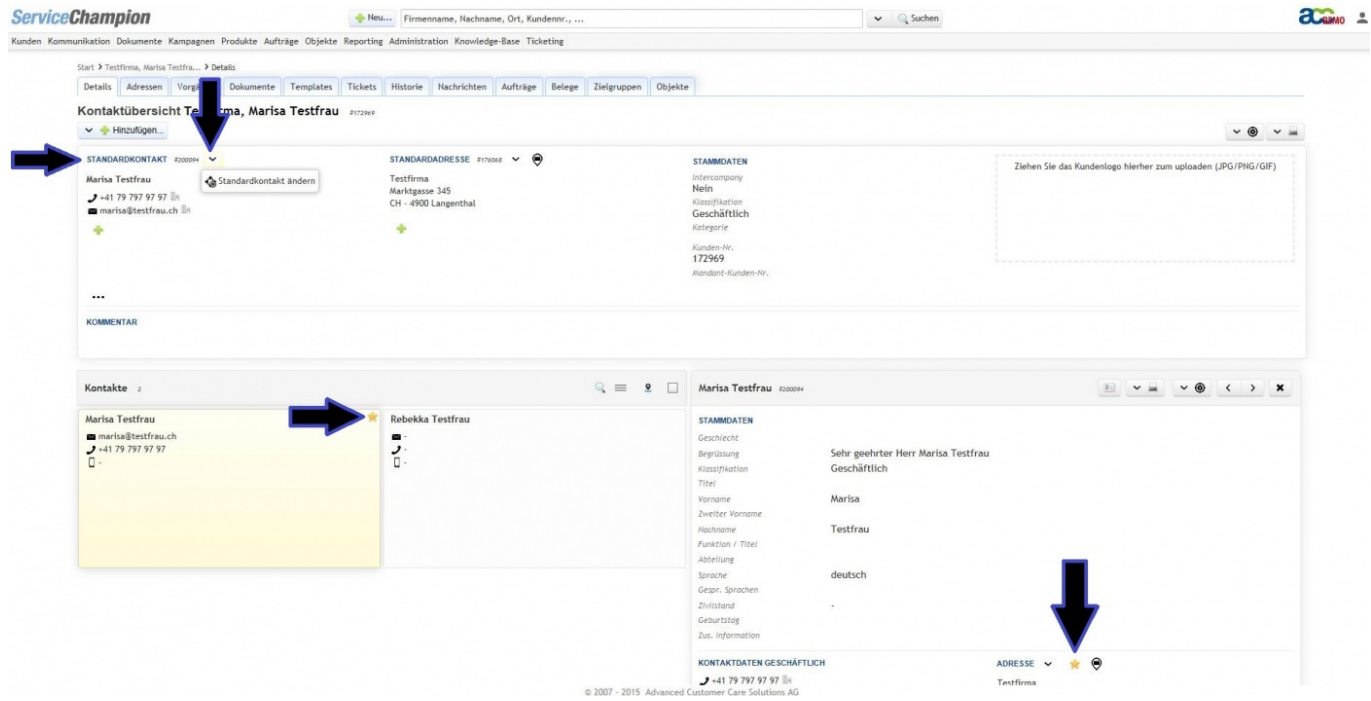